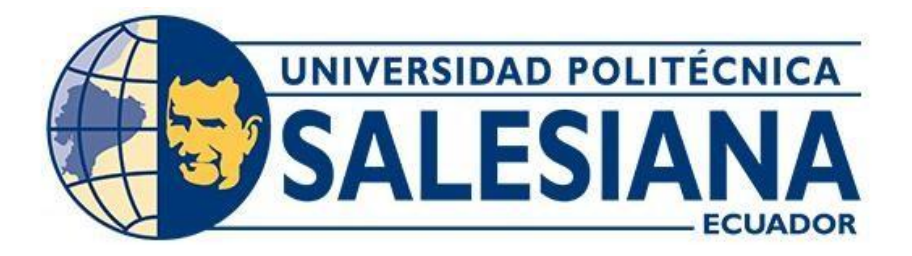

# **UNIVERSIDAD POLITÉCNICA SALESIANA SEDE QUITO**

# **CARRERA DE INGENIERÍA CIVIL**

# **DISEÑO Y ANÁLISIS NUMÉRICO DE UN SEPARADOR DE CAUDALES CON VERTEDERO LATERAL INCLINADO**

Trabajo de titulación previo a la obtención del título de Ingeniero e Ingeniera Civiles

AUTORES: Edwin Mauricio Remache Taipe Madeleine Lissete Carvajal Carvajal TUTOR: Byron Andrés Heredia Hidalgo

> Quito - Ecuador 2023

# **CERTIFICADO DE RESPONSABILIDAD Y AUTORÍA DEL TRABAJO DE TITULACIÓN**

Nosotros, Edwin Mauricio Remache Taipe con documento de identificación N° 1718861592 y Madeleine Lissete Carvajal Carvajal con documento de identificación N° 1725675910; manifestamos que:

Somos los autores y responsables del presente trabajo; y, autorizamos a que sin fines de lucro la Universidad Politécnica Salesiana pueda usar, difundir, reproducir o publicar de manera total o parcial el presente trabajo de titulación.

Quito, 18 de julio del 2023

Atentamente,

 $\Box$ 

Edwin Mauricio Remache Taipe Madeleine Lissete Carvajal Carvajal 1718861592 1725675910

# **CERTIFICADO DE CESIÓN DE DERECHOS DE AUTOR DEL TRABAJO DE TITULACIÓN A LA UNIVERSIDAD POLITÉCNICA SALESIANA**

Nosotros, Edwin Mauricio Remache Taipe con documento de identificación N° 1718861592 y Madeleine Lissete Carvajal Carvajal con documento de identificación N° 1725675910; expresamos nuestra voluntad y por medio del presente documento cedemos a la Universidad Politécnica Salesiana la titularidad sobre los derechos patrimoniales en virtud de que somos autores del Artículo Académico: "Diseño y Análisis numérico de un Separador de Caudales con Vertedero lateral inclinado" el cual ha sido desarrollado para optar por el título de: Ingeniero e Ingeniera Civiles, en la Universidad Politécnica Salesiana, quedando la Universidad facultada para ejercer plenamente los derechos cedidos anteriormente.

En concordancia con lo manifestado, suscribimos este documento en el momento que hacemos la entrega del trabajo final en formato digital a la Biblioteca de la Universidad Politécnica Salesiana.

Quito, 18 de julio del 2023

Atentamente,

Edwin Mauricio Remache Taipe Madeleine Lissete Carvajal Carvajal 1718861592 1725675910

 $\bigoplus$   $\bigoplus$   $\bigopl$ 

# **CERTIFICADO DE DIRECCIÓN DEL TRABAJO DE TITULACIÓN**

Yo, Byron Andrés Heredia Hidalgo con documento de identificación N° 1719147066, docente de la Universidad Politécnica Salesiana, declaro que bajo mi tutoría fue desarrollado el trabajo de titulación: DISEÑO Y ANÁLISIS NUMÉRICO DE UN SEPARADOR DE CAUDALES CON VERTEDERO LATERAL INCLINADO, realizado por Edwin Mauricio Remache Taipe con documento de identificación N° 1718861592 y por Madeleine Lissete Carvajal Carvajal con documento de identificación N° 1725675910, obteniendo como resultado final el trabajo de titulación bajo la opción de Artículo Académico que cumple con todos los requisitos determinados por la Universidad Politécnica Salesiana.

Quito, 18 de julio del 2023

Atentamente,

 $\cup$   $\cup$   $\cup$   $\cup$   $\cup$   $\cup$   $\cup$ 

Ing. Byron Andrés Heredia Hidalgo, MSc. 1719147066

# **DISEÑO Y ANÁLISIS NUMÉRICO DE UN SEPARADOR DE CAUDALES CON VERTEDERO LATERAL INCLINADO**

# **DESIGN AND NUMERICAL ANALYSIS OF AN INCLINED FLOW DIVERSION SIDE WEIR**

Madeleine Carvajal-Carvajal<sup>1</sup>, Mauricio Remache-Taipe<sup>2</sup>, Andrés Heredia-Hidalgo<sup>3</sup>

# **Resumen Abstract**

La verificación de una estructura diseñada mediante conceptos empíricos ha sido una práctica recurrente en la ingeniería civil. Sin embargo, para mejores resultados se debe verificar su funcionamiento mediante modelos numéricos computacionales que han sido de gran utilidad en estas últimas décadas.

El presente artículo analiza empírica y numéricamente un separador de caudales con vertedero lateral dispuesto en un canal rectangular con ancho variable, propuesto para verter un 70% de caudal circulante  $[Q=3 \text{ m}^3/\text{s}]$  para el caso de acercamiento en régimen subcrítico-turbulento; mientras que, para régimen supercrítico-turbulento se optó por verter un 40% del mismo caudal circulante. El estudio propone encontrar de manera empírica/analítica la longitud necesaria del vertedero lateral capaz de descargar lo antes mencionado para los dos regímenes de flujo en su acercamiento. Para verificar su funcionamiento se realiza un análisis numérico computacional CFD empleando el software FLOW 3D. Se determinó que para el caso de acercamiento en régimen subcríticoturbulento se tuvo un promedio de 55,39% para una inclinación de vertedero de 8 grados y 54,52% para una inclinación de 12 grados; mientras que para el régimen supercrítico-turbulento el vertedero deriva un 65,37% para una inclinación de 8 grados y 58,47% para 12 grados de caudal circulante.

Basados en los resultados, se verifica que un cambio gradual en el ancho del canal rectangular ayuda The verification of a designed structure by means of empirical concepts has been a recurrent practice in civil engineering. However, for best results, its performance must be verified by means of computational numerical models, which have been very useful in recent decades.

The present paper analyzes empirically and numerically a flow separator with side weir arranged in a rectangular channel with variable width, proposed to discharge 70% of the circulating flow  $[Q=3 \text{ m3/s}]$ for the case of subcritical-turbulent regime approach; while, for supercritical-turbulent regime it was chosen to discharge 40% of the same circulating flow. The study proposes to find in an empirical/analytical way the necessary length of the lateral weir capable of discharging the above mentioned for the two flow regimes in its approach. To verify its performance, a CFD computational numerical analysis is performed using FLOW 3D software. It was determined that for the subcritical-turbulent regime approach case an average of 55.39% and 54.52%was obtained; while for the supercritical-turbulent regime the weir discharges 65.37% and 58.47% of circulating flow.

Based on the results, it is verified that a gradual change in the width of the rectangular channel notoriously helps the discharge through the weir compared to a lateral weir parallel to the flow.

<sup>1</sup> Estudiante de Ingeniería Civil, Universidad Politécnica Salesiana Quito - Ecuador

<sup>2</sup> Estudiante de Ingeniería Civil, Universidad Politécnica Salesiana Quito - Ecuador

<sup>3</sup> Docente de Ingeniería Civil, Universidad Politécnica Salesiana Quito - Ecuador Autor para correspondencia: [mcarvajalc@est.ups.edu.ec](mailto:mcarvajalc@est.ups.edu.ec) - [eremachet@est.ups.edu.ec](mailto:eremachet@est.ups.edu.ec)

comparación con un vertedero lateral paralelo al turbulent, supercritical-turbulent, flow separator.flujo, en especial si analizamos para un acercamiento en régimen supercrítico.

*Palabras Clave:* simulación numérica, subcríticoturbulento, supercrítico-turbulento, separador de caudales.

notoriamente a la descarga a través del vertedero en *Keywords*: numerical simulation, subcritical-

# **1. Introducción**

Los vertederos laterales primordialmente fueron creados para la distribución de agua en sistemas de evacuación de aguas residuales, sistemas de control de aguas pluviales que a su vez ayudan a controlar el nivel de los embalses, elevar el nivel de agua y derivar caudales [1].

Durante mucho tiempo para resolver los problemas de diseño de estas estructuras se aplicaba únicamente conceptos empíricos o semiempíricos debido a que por su complejidad la ciencia pura no es capaz o suficiente para analizarlos por completo [2]. Actualmente, con la ayuda de la dinámica de fluidos computacional (CFD) se emplean técnicas numéricas para "resolver" las ecuaciones de movimiento de los fluidos que permitan obtener soluciones tridimensionales transitorias para problemas de flujo de múltiples escalas y multifísicos [3].

En investigaciones anteriores, a partir del modelamiento numérico se ha constatado que un separador de caudales, con vertedero lateral no es capaz de derivar caudal objetivo del 70% de  $Q = 3$ m<sup>3</sup> /s. Para el caso de acercamiento en régimen subcrítico se derivó un 66.67% que es un valor cercano al caudal. En este régimen las líneas de flujo tienen una mejor distribución al encontrarse perpendicular al vertedero lo que hace que la estructura sea más efectiva en cuanto a funcionamiento [4]. Por otro lado, en el caso de acercamiento en régimen supercrítico solamente se derivó el 34.68% del caudal, esto se debe a las altas velocidades que se genera en este régimen. Con estos resultados se avala que, para que el vertedero pueda derivar un caudal objetivo el canal de aproximación debe ser subcrítico lo que permite un mejor funcionamiento del vertedero [4].

Como alternativa para mejorar la descarga de caudales a través de un vertedero lateral se realiza el diseño y análisis de un separador de caudales con vertedero lateral inclinado (reducción gradual en el ancho del canal) en donde nuestra hipótesis se basa en que la componente de velocidad normal al vertedero influya notoriamente en la descarga a través del vertedero lateral. En el campo de la hidráulica las estructuras se diseñan de manera semiempírica o únicamente de modo analítico, pero

se ha visto la necesidad de corroborar su funcionamiento mediante simulaciones CFD [4], [5]. Para la verificación numérica en este proyecto se utilizará el software Flow3D.

La hipótesis de investigación en este proyecto se basa en que la componente de velocidad normal al vertedero influya notoriamente en la descarga a través del vertedero lateral en donde derive un 70% del caudal circulante  $(3 \text{ m}^3/\text{s})$ , mientras que el 30% restante deberá seguir su curso por el canal de salida.

Al igual que el estudio anterior el análisis [4] se hará mediante acercamiento subcrítico y supercrítico. De igual manera el diseño del vertedero y canales se realizará a partir de la aplicación de las ecuaciones básicas de la hidráulica.

La teoría de diseño muestra que el porcentaje del caudal que deriva el vertedero lateral depende principalmente de la longitud; en este caso de estudio, se determina en base al método analítico de Domínguez, puntos escalonados [6], donde se propone un diferencial de longitud ΔL, al que le corresponde un caudal vertido ΔQ, los cuales al acumularse completan un caudal total de vertido Qvert; entonces, la sumatoria de ΔL será la longitud L necesaria para derivar el caudal requerido [4].

Por otro lado, para optimizar y mejorar la descarga se opta por diseñar un vertedero lateral inclinado, en donde se considera una descomposición de la velocidad: velocidad normal V<sup>N</sup> y tangencial VT. Se asume que a medida que el flujo esté siendo vertido por encima del vertedero la capacidad de descarga en un diferencial de longitud ΔL mejorará debido a que la componente normal de la velocidad V<sub>N</sub> ayuda a incrementar la carga sobre la cresta y por ende el caudal vertido. Para este caso de estudio se consideraron variaciones del ancho en el canal rectangular de 8 y 12 grados para los diferentes casos de acercamiento.

Para verificar el comportamiento de la estructura diseñada de manera empírica y todos los resultados del estudio, se realiza simulaciones numéricas en donde las condiciones iniciales, de contorno y modelos físicos son de suma importancia para la representación del fenómeno.

# **2. Materiales y Métodos**

## **2.1 Régimen de Flujo**

El flujo en un canal abierto puede considerarse como un gran tubo de corriente limitado por los contornos sólidos del canal y la superficie libre superior en contacto con la presión atmosférica [7].

Para la investigación en desarrollo, se cuenta con tres tramos de análisis. El primero, que es el canal de entrada o de aproximación en donde se tiene un flujo uniforme en donde el tirante de flujo no varía. En el segundo tramo aparece el vertedero, en donde se tiene una reducción de la sección gradual para dos casos de análisis de 8 y 12 grados provocando en el flujo un cambio de profundidad y velocidad.

Conforme avanza en el canal, se aprecia un flujo rápidamente variado no permanente. El tercer tramo es el canal de salida donde el caudal que no se deriva por el vertedero sigue su curso.

El flujo que circula por el canal en el canal de aproximación puede tomar dos regímenes de flujo siendo estos subcrítico o supercrítico diferenciados por el número de Froude.

$$
N_F = \frac{V}{\sqrt{g Y_h}}\tag{1}
$$

Donde:

: velocidad del flujo [m/s]  $g$ : aceleración de la gravedad [m/s<sup>2</sup>]  $Y_h$ : profundidad hidráulica del fluido [m]

#### **2.1.1 Subcrítico – turbulento**

Es un régimen de flujo tranquilo donde sus dos principales características son que, el número de Froude va a ser menor a 1, quiere decir que las fuerzas gravitacionales son mayores a las inerciales, es por eso que el flujo tiene velocidades bajas. Otra característica es que el número de Reynolds se ubica en el tipo de flujo turbulento.

#### **2.1.2 Supercrítico – turbulento**

Es un régimen de flujo rápido donde sus dos principales características son que, el número de Froude va a ser mayor a 1, quiere decir que las fuerzas gravitacionales son menores a las inerciales, es por eso que el flujo tiene velocidades altas. Así mismo su número de Reynolds.

#### **2.2 Parámetros hidráulicos en canales abiertos**

Las propiedades de un canal por donde va a circular el flujo tienen algunos factores como: su forma, el uso al que va a estar sometido, el material con el que va a ser construido; la rugosidad de la superficie del canal que es representada por la "n" de Manning. En esta investigación se tiene como premisa la realización de un canal de sección rectangular que funciona como canal de aproximación a un vertedero lateral inclinado y la misma sección en el tramo de salida. El canal es construido de hormigón armado con una rugosidad de 0,015 [8].

Los regímenes de flujo propuestos se aseguran (de manera empírica) en el canal de aproximación.

En la siguiente figura se presentan los elementos geométricos que permiten evaluar al canal.

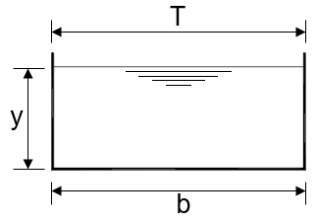

**Figura 1.** Sección de un canal rectangular.

Siendo, "y" el calado o tirante hidráulico, "T" es el ancho superficial o de la superficie del agua, "b" es la medida de la base del canal [9]. Se escogió esta sección debido a que su diseño y construcción es sencilla en comparación con otras secciones, gracias a que sus ángulos son rectos en el fondo del canal, dicha sección nos ayuda a la correcta implantación del vertedero que se quiere analizar.

#### **2.2.1 Velocidad de flujo**

Para este proyecto se considera que en el canal de aproximación la velocidad corresponde a un flujo uniforme dada por el coeficiente de rugosidad, la pendiente longitudinal del canal (que provoca el régimen considerado) y el tirante del flujo [9].

Para el cálculo de la velocidad, contamos con la ecuación de Manning, la cual contiene parámetros que se calculan según los datos que dispongamos.

| <b>Datos</b>                 | Valor |
|------------------------------|-------|
| Caudal Q $[m3/s]$            | 3     |
| Ancho de la sección b [m]    | 1,5   |
| Pendiente longitudinal S [%] | 0.2   |
| Rugosidad n                  | 0,015 |

**Tabla 1.** Condiciones asumidas para el canal de aproximación en régimen subcrítico-turbulento

**Tabla 2.** Condiciones asumidas para el canal de aproximación en régimen supercrítico-turbulento

| <b>Datos</b>                 | Valor |
|------------------------------|-------|
| Caudal Q $[m3/s]$            | 3     |
| Ancho de la sección b [m]    | 1.5   |
| Pendiente longitudinal S [%] |       |
| Rugosidad n                  | 0,015 |

Las condiciones para los regímenes de flujo en el canal que se consideran en esta investigación, se imponen para alcanzar los números de Froude requeridos al inicio del canal de aproximación.

Según las condiciones iniciales que se han propuesto, el caudal que va a circular es de  $3 \text{ m}^3$ /s.

Se propone la dimensión de la base y el porcentaje de la pendiente del canal, usando las ecuaciones siguientes:

$$
A = b * y \tag{2}
$$

$$
R = \frac{b*y}{y+2*b} \tag{3}
$$

Obteniendo el calado que se necesita para transportar el caudal propuesto. Dicho calado debe asegurar el régimen de flujo ya sea subcrítico o supercrítico.

Si no se cumplen dichas condiciones, se vuelve a iterar proponiendo otra sección o simplemente variando la pendiente del canal.

#### **2.3 Diseño del vertedero de pared delgada de cresta rectangular**

Esta investigación se centra en el estudio de un separador de caudales, capaz de verter el caudal que se requiere [4]. En general, la teoría básica de vertederos laterales nos indica que el diseño de un vertedero lateral se realiza para vertederos que son

colocados paralelos al flujo [6]. En este caso se adopta un vertedero de pared delgada colocado en un canal de sección rectangular cuyo ancho varía gradualmente (vertedero inclinado).

La hipótesis para este caso de estudio es probar que la inclinación del vertedero afecta a la velocidad de flujo y por ende a la capacidad de descarga que tendría el vertedero en comparación con uno dispuesto paralelo al flujo (Figura 2). Se toma en cuenta la carga cinética que se produce en el canal de aproximación, en ese sentido se descompone la velocidad, obteniendo una velocidad normal al vertedero. En la ecuación 5 se muestra con detalle la carga total que se debe considerar en cada tramo de cálculo.

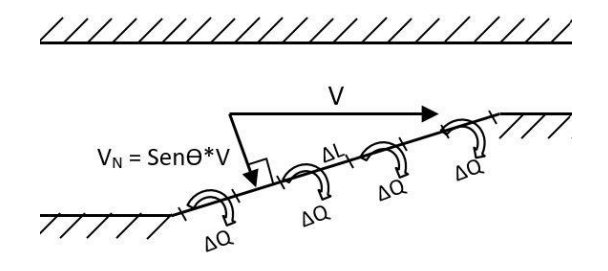

**Figura 2.** Vista en planta del vertedero lateral inclinado y la influencia velocidad normal

La expresión 4 muestra la ecuación general para vertederos rectangulares, que permite determinar la capacidad que va a tener un vertedero para descargar cierto caudal.

$$
\Delta Q = m * \Delta L * \sqrt{2g} * h_t^{3/2} \tag{4}
$$

$$
h_t = h + \frac{V_N^2}{2g} \tag{5}
$$

Donde:

g: aceleración de la gravedad

: coeficiente de (contracción) empírico

: ancho del vertedero

 $V_N$ : componente normal de la velocidad

 $h_t$ : carga total

*m*: 2/3 de coeficiente de (contracción) empírico

Existen diferentes experimentaciones con vertederos de tipo cresta rectangular y se han obtenido diferentes expresiones que determinen un coeficiente de contracción aproximado. Para un

mejor resultado se ha tomado lo que propone Rehbock con la ecuación siendo este aplicado para vertederos rectangulares de pared delgada sin contracciones laterales.

$$
\mu = \left[0.6035 + 0.0813 \left(\frac{h + 0.0011}{w}\right)\right] \left[1 + \frac{0.0011}{h}\right]^{3/2} (6)
$$

Donde:

*h:* altura de la lámina de agua sobre el vertedero m w: altura del paramento m

#### **2.4 Método analítico por puntos escalonados para determinar la longitud del vertedero**

Conforme lo detallado por Domínguez [6] en la teoría de vertederos laterales, en la figura 3 se muestran las curvas teóricas según el régimen que se presente en el flujo del canal de acercamiento al vertedero.

 La figura 4.a indica el régimen subcrítico turbulento, donde que, mientras el flujo va avanzando la carga se incrementa levemente, pero con velocidades bajas. Mientras que en la figura 4.b

En la figura 4 se muestra el esquema de un vertedero lateral inclinado que se ha propuesto para el estudio en desarrollo.

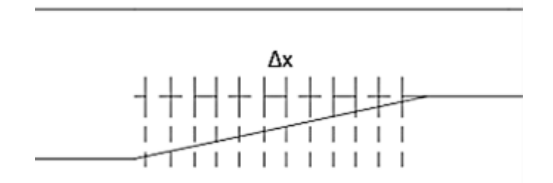

**4.a** Δx asumidas como referencia para cada tramo del vertedero

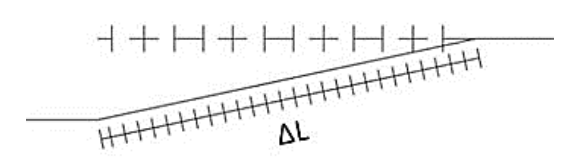

**4.b** ΔL para cada tramo del vertedero inclinado

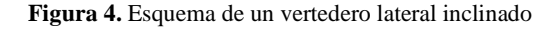

indica un régimen supercrítico turbulento, donde el flujo presenta velocidades parcialmente altas a lo largo del vertedero y la carga sobre la cresta va disminuyendo ligeramente. En ambos casos se puede apreciar la formación de perfiles de flujo gradualmente variado al ingreso de flujo al vertedero.

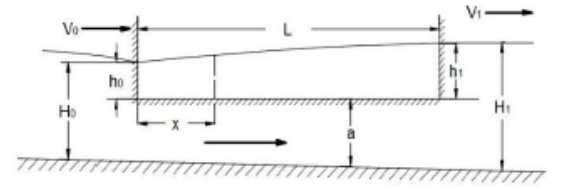

**3.a** Régimen de acercamiento subcrítico

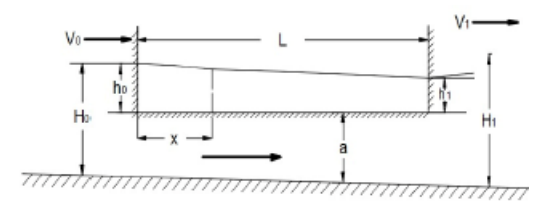

**3.b** Régimen de acercamiento supercrítico

**Figura 3.** Curvas teóricas en vertedero lateral [5].

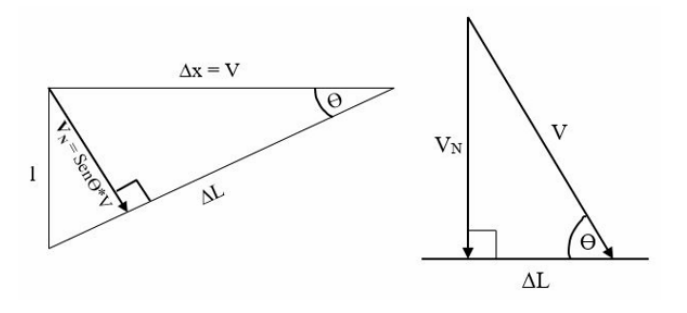

**Figura 5.** Referencia para el cálculo de la velocidad normal para cada tramo en el vertedero inclinado

Para determinar la longitud del vertedero y que permita una descarga según lo mencionado en las premisas de separación, se usa el método de puntos escalonados de Domínguez [6] considerando en este caso en la carga total sobre la cresta la energía cinética  $h_t = y + V_N^2/2*g$ .

**Tabla 3.** Separación que se requiere en cada acercamiento

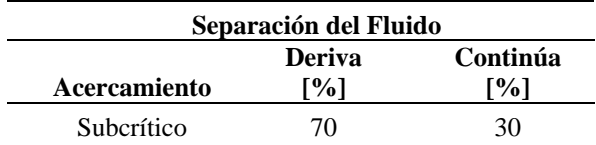

 Inicialmente para aplicar el método mencionado, se asume que una parte del caudal derivado descarga a través de un diferencial de longitud ΔL (0.15m para este caso de estudio) y aplicando las ecuaciones indicadas con los datos propuestos, permiten determinar parámetros para ver que tanto puede verter cada tramo de análisis.

 Este proceso se lo realiza de forma iterativa hasta que la sumatoria de los diferenciales de longitud y los caudales vertidos sean los requeridos.

 Obteniendo así la longitud total del vertedero, entendiendo que dichas cantidades son acumuladas.

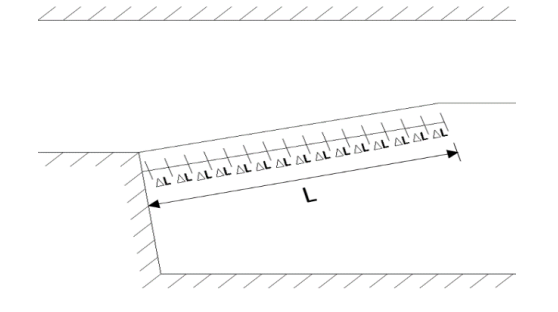

**Figura 6.** Vertedero en tramos ΔL, para obtener la longitud total del vertedero

#### **2.4.1 Acercamiento Subcrítico**

En el régimen subcrítico-turbulento 3.a, se plantea un paramento de longitud "a" del vertedero y el calado de salida "H1" conocido, asumiendo un estado uniforme de flujo a la salida, Con dichos datos se tiene la ecuación  $h_1 = H_1 - a$  (7), donde h<sub>1</sub> es la carga piezométrica a la salida del vertedero.

**Tabla 4.** Ecuaciones aplicables en el método analítico en régimen de acercamiento subcrítico

| Parámetro                    |     | Descripción                                      |
|------------------------------|-----|--------------------------------------------------|
| $h = Hi - a$                 |     | Carga sobre el vertedero                         |
| $H = Hi + \Delta h$          |     | (8) Calado del flujo                             |
| $h_t = h + \frac{V_N^2}{2g}$ | (9) | Carga total sobre el<br>vertedero                |
| $Q = Qi + \Delta Q$          |     | (10) Caudal vertido                              |
| μ                            |     | Coeficiente de descarga,<br>ecuación 9           |
| т                            |     | Corresponde a $2/3\mu$                           |
|                              |     | Ancho de la sección<br>transversal del vertedero |

$$
q = mh\sqrt{2gh}
$$
 (11) Caudal unitario  
\n
$$
\Delta Q = qi * \Delta L
$$
 (12) Caudal vertido por cada  
\ntramo de análisis  $\Delta L$   
\n
$$
\Omega = \frac{H^2}{2} + 5H
$$
 (13) Carga en la sección de  
\nanálisis  
\n
$$
\Delta h = \frac{Q\Delta Q}{Q\frac{Q^2l}{\Omega} - g\Omega^2}
$$
 (14) Variación de la carga que le  
\ncorresponde a cada  $\Delta L$ 

Donde:

 $h_t$ : carga total considerando la energía cinética Hi: calado parcial en cada tramo del vertedero  $0i$ : caudal parcial vertido : caudal unitario en cada tramo de análisis  $\Omega$ : carga de la sección de análisis

#### **2.4.2 Acercamiento Supercrítico**

En el régimen subcrítico-turbulento 3.b, se plantea un paramento "a" del vertedero y se determina "Ho" que es calado normal a la entrada del vertedero, con dichos datos se tiene la ecuación  $h_o = H_o - a$  (15), donde ho es la carga a la entrada del vertedero.

**Tabla 5.** Ecuaciones aplicables en el método analítico en régimen de acercamiento supercrítico.

| Parámetro                                             |      | Descripción                                                        |
|-------------------------------------------------------|------|--------------------------------------------------------------------|
| $h = Ho - a$                                          |      | Carga sobre el vertedero                                           |
| $H = Ho - \Delta h$                                   |      | (16) Calado del flujo                                              |
| $h_t = h + \frac{V_N^2}{2g}$<br>$Q = Qo - \Delta Q$   |      | Carga total sobre el<br>vertedero                                  |
|                                                       |      | (17) Caudal vertido                                                |
| μ                                                     |      | Coeficiente de descarga,<br>ecuación 9                             |
| m.                                                    |      | Corresponde a $2/3\mu$                                             |
| 1                                                     |      | Ancho de la sección<br>transversal del vertedero                   |
| $q = mh\sqrt{2gh}$                                    |      | Caudal unitario                                                    |
| $\Delta Q = qo * \Delta L$                            | (18) | Caudal vertido por cada<br>tramo de análisis ∆L                    |
| $\Delta h = \frac{Qq\Delta L}{\frac{Q^2}{H}-gl^2H^2}$ |      | (19) Variación de la carga que le<br>corresponde a cada $\Delta L$ |

#### Donde:

: calado parcial en cada tramo del vertedero

#### Qo: caudal parcial vertido

: caudal unitario en cada tramo de análisis

#### **2.5 Análisis computacional de dinámica de fluidos, CFD.**

Un análisis numérico o cálculo numérico se basa en modelos matemáticos que rigen los fenómenos físicos en estudio, que típicamente modelan los fenómenos en evaluación en forma de ecuaciones diferenciales derivadas parciales y, en el caso de la dinámica de fluidos, ecuaciones de Navier-Stokes [11], que representan el movimiento de los líquidos viscosos utilizando la conservación de las ecuaciones de masa, momento y energía en tres dimensiones [12]. Por la dificultad de resolver estas ecuaciones de manera discreta, se acude a la ayuda de un computador. En este caso de estudio se utilizará el software de análisis CFD, FLOW3D [13], [14].

 El sistema algebraico se resuelve numéricamente de forma iterativa para obtener la solución de dinámica de fluidos. Para facilitar el análisis y la presentación de los resultados, tenemos la siguiente estructura que consta de tres pasos: preprocesamiento, solver y post-procesamiento. [15]

 *Pre-procesamiento:* En esta etapa se establece la malla estructurada que cubra toda la geometría de lo que se necesita modelar, además de definir las condiciones iniciales y de borde [15].

 Para los diferentes casos de estudio que tenemos se utilizan mallas, dispuestas de la siguiente manera: dos mallados correspondientes al canal de acercamiento de 10x10x10 cm, en este caso la cantidad de mallados se debe a la inclinación del vertedero, una malla de 2.5x2.5x2.5 cm en toda la longitud del vertedero inclinado y finalmente una malla de 10x10x10 cm en el canal de salida al pie del vertedero. Además, se definen condiciones de borde que permiten la creación de simulaciones realistas.

 La tabla 6 muestra los parámetros de las condiciones de borde o contorno ingresados en el software.

**Tabla 6.** Condiciones de borde usadas en el modelo

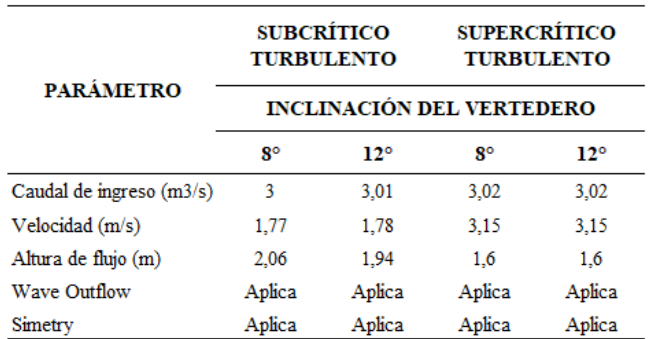

La tabla 7 muestra los parámetros de las condiciones de borde propuestos para los cuatros casos de estudio.

**Tabla 7.** Condiciones de contorno ingresadas en el modelo

| <b>MALLA ESTRUCTURADA</b>    |             |                                 |                            |                |  |  |
|------------------------------|-------------|---------------------------------|----------------------------|----------------|--|--|
| Tipo de<br>Acercamiento      |             | <b>Subcrítico</b><br>turbulento | Supercrítico<br>turbulento |                |  |  |
| Inclinación del<br>Vertedero | $8^{\circ}$ | $12^{\circ}$                    | $8^{\circ}$                | $12^{\circ}$   |  |  |
| Canal Principal              |             | 10x10x10cm                      |                            | 10x10x10cm     |  |  |
| Canal<br>Secundario          |             | 10x10x10cm                      |                            | 10x10x10cm     |  |  |
| Estructura<br>Vertedero      |             | 2,5x2,5x2,5 cm                  |                            | 2,5x2,5x2,5 cm |  |  |
| Canal de Salida              |             | 10x10x10cm                      |                            | 10x10x10cm     |  |  |

 *Solver:* Consiste en la resolución de las ecuaciones, que se activaron en el pre-proceso. La resolución del problema está definida por la capacidad de procesamiento de datos de los dispositivos [15].

 Para nuestro caso de estudio se utilizó el modelo físico considerando la viscosidad y simulación de turbulencia, lo que quiere decir que el proceso es unifásico donde interviene solamente el flujo de agua.

 Se da una solución numérica de las ecuaciones de Navier-Stock correspondientes a la conservación del momento, la energía y la masa en los fluidos. Un análisis de estas ecuaciones se puede encontrar en Fernández [16]; ecuaciones que rigen la física de cada caso de análisis.

 Se utilizó un modelo físico en la simulación para considerar las condiciones de flujo que son la viscosidad y turbulencia RNG k-ε (ξ) (grupo de

propiedades turbulentas fundamentales como la resultados se muestran en la tabla 9. energía cinética turbulenta 'k' y la tasa de disipación viscosa. ξ" [17], considerando el transporte de flujo a superficie libre.

Consiste en la resolución de las ecuaciones, que se activaron en el pre-proceso. La resolución del problema está definida por la capacidad de procesamiento de datos de los dispositivos [15]. para nuestro caso de estudio se utilizó el modelo físico considerando la viscosidad y simulación de turbulencia, lo que quiere decir que el proceso es unifásico donde interviene solamente el flujo de agua.

*Post-procesamiento. –* Los resultados se muestran y se proporcionan varias herramientas para facilitar la presentación. Posee una interfaz gráfica que permite la visualización de áreas y mallas, representando gráficamente superficies tridimensionales con sus respectivas animaciones.

#### **3. Resultados y Discusión 3.1. Régimen subcrítico - turbulento**

# **3.1.1. Parámetros hidráulicos**

Se dispone de un canal de aproximación donde circulan  $3 \text{ m}^3$ /s, en base al procedimiento indicado en el inciso 2.1. Se obtienen los valores de los parámetros que se indica en la tabla 7, en donde se aplica la teoría de la hidráulica básica.

**Tabla 8.** Parámetros hidráulicos del canal de aproximación

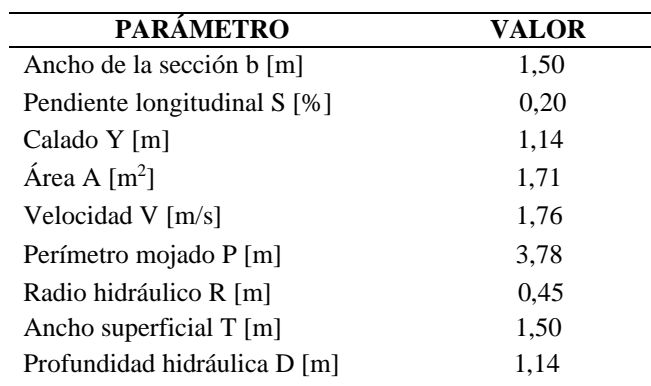

 Con los valores calculados, nos es de utilidad la ecuación 1 y las tablas 1 y 2 para verificar el tipo de

renormalización), que permiten la descripción de flujo que se tiene en el canal de aproximación, cuyos

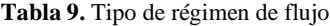

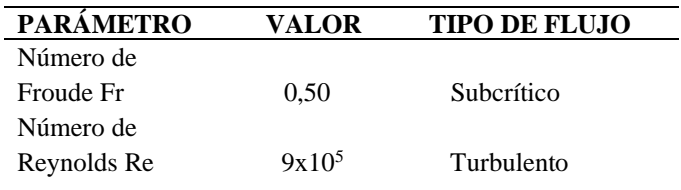

### **3.1.2. Método analítico en el diseño del vertedero**

Para el proceso iterativo del método de puntos escalonados, se muestran en la tabla 10 los parámetros que se necesitan para determinar la longitud total del vertedero.

**Tabla 10.** Parámetros iniciales del vertedero

| <b>PARÁMETRO</b>                            | VALOR |
|---------------------------------------------|-------|
| Paramento a [m]                             | 0.25  |
| Caudal a la salida del vertedero 30% Q, Q1  |       |
| $\left[\frac{m3}{s}\right]$                 | 0.90  |
| Calado a la salida del vertedero H1 [m]     | 0.69  |
| Carga a la salida del vertedero h1 [m]      | 0,44  |
| Diferencial de longitud $\Delta L$ [m]      | 0.15  |
| Caudal a verter 70% O, Ov [m]               | 2,10  |
| Espesor del vertedero [m]                   | 0,20  |
| Ángulo de inclinación $\lceil \circ \rceil$ | 8     |

 En el inciso 2.4.1 se indica el proceso inicial para desarrollar el caso de acercamiento en régimen subcrítico, resultado que se muestra en la tabla 11. Dicha tabla inicia su iteración con el valor conocido de carga h1 a la salida del vertedero y el caudal que corresponde a 0,9 m3/s, determinando los parámetros en la fila 1 con las ecuaciones de la tabla 4. Se obtiene en cada iteración un diferencial de carga Δh, calculando así un nuevo valor de carga *hi* con su caudal *Qi*.

|                                                                                                    | 1              | $\boldsymbol{2}$             | 3              | 4                                                                               | 5                                  | 6                                                                                                    | 7                | 8                                              | 9                             | 10                                                                                                    | 11                                                                                                  | 12                    | 13                                           | 14                       | 15           |
|----------------------------------------------------------------------------------------------------|----------------|------------------------------|----------------|---------------------------------------------------------------------------------|------------------------------------|----------------------------------------------------------------------------------------------------|------------------|------------------------------------------------|-------------------------------|----------------------------------------------------------------------------------------------------|----------------------------------------------------------------------------------------------------|-----------------------|----------------------------------------------|--------------------------|--------------|
|                                                                                                    |                | No. $\Delta L(m)$ Vn $(m/s)$ | h(m)           | H(m)                                                                            | Q(m3/s)                            | $h+$<br>$Vn^2/2g$                                                                                        | $\mu$            | $\boldsymbol{m}$                               | $q\Delta L$                   | $Q_4Q$                                                                                                    | $\iota$                                                                                             | $\pmb{\varOmega}$     | $Q^{\wedge}2^* l/Q$ -<br>$g\Omega^{\wedge}2$ | $\Delta h$               | L(m)         |
| 1                                                                                                    | 0,151          | 0,182                        | 0,440          | 0,690                                                                           | 0,900                              | 0,441                                                                                                    | 0,750            | 0,500                                          | 0,098                         | 0,089                                                                                                    | 1,000                                                                                               | 2,305                 | $-51,75$                                     | $-0,00171$               | 0,15         |
| 2                                                                                                    | 0,303          | 0,198                        | 0,438          | 0,688                                                                           | 0,998                              | 0,440                                                                                                    | 0,749            | 0,499                                          | 0,098                         | 0,098                                                                                                    | 1,021                                                                                               | 2,297                 | $-51,315$                                    | $-0,00190$               | 0,30         |
| 3                                                                                                    | 0,454          | 0,213                        | 0,436          | 0,686                                                                           | 1,096                              | 0,438                                                                                                    | 0,749            | 0,499                                          | 0,097                         | 0,107                                                                                                    | 1,042                                                                                               | 2,288                 | $-50,825$                                    | $-0,00210$               | 0,45         |
| 4                                                                                                    | 0,606          | 0,228                        | 0,434          | 0,684                                                                           | 1,193                              | 0,437                                                                                                    | 0,748            | 0,499                                          | 0,096                         | 0,115                                                                                                    | 1,063                                                                                               | 2,279                 | $-50,279$                                    | $-0,00229$               | 0,60         |
| 5                                                                                                    | 0,757          | 0,243                        | 0,432          | 0,682                                                                           | 1,290                              | 0,435                                                                                                    | 0,747            | 0,498                                          | 0,096                         | 0,124                                                                                                    | 1,084                                                                                               | 2,268                 | $-49,677$                                    | $-0,00249$               | 0,75         |
|                                                                                                    | ÷              | $\vdots$                     | ÷              | ÷                                                                               | ÷                                  | ÷                                                                                                    |                  | $\vdots$                                       | ÷                             | ÷                                                                                                    | $\vdots$                                                                                            | $\ddot{\ddot{\cdot}}$ |                                              |                          | ÷            |
| 22                                                                                                    | 3,332          | 0,437                        | 0,360          | 0,610                                                                           | 2,763                              | 0,369                                                                                                    | 0,724            | 0,483                                          | 0,073                         | 0,201                                                                                                    | 1,443                                                                                               | 1,916                 | $-30,252$                                    | $-0,00664$               | 3,30         |
| 23                                                                                                    | 3,484          | 0,447<br>0,457               | 0,353<br>0,346 | 0,603                                                                           | 2,835<br>2,906                     | 0,363                                                                                                    | 0,722<br>0,720   | 0,481<br>0,480                                 | 0,071<br>0,069                | 0,201                                                                                                    | 1,464                                                                                               | 1,882                 | $-28,509$<br>$-26,682$                       | $-0,00703$               | 3,45         |
| 24<br>25                                                                                                    | 3,635<br>3,787 | 0,467                        | 0,339          | 0,596<br>0,589                                                                  | 2,975                              | 0,357<br>0,350                                                                                           | 0,717            | 0,478                                          | 0,066                         | 0,199<br>0,197                                                                                                    | 1,485<br>1,506                                                                                      | 1,847<br>1,810        | $-24,764$                                    | $-0,00747$<br>$-0,00797$ | 3,60<br>3,75 |
| 26                                                                                                    | 3,938          | 0,477                        | 0,331          | 0,581                                                                           | 3,041                              | 0,342                                                                                                    | 0,715            | 0,477                                          | 0,064                         | 0,195                                                                                                    | 1,527                                                                                               | 1,770                 | $-22,745$                                    | $-0,00856$               | 3,90         |
| En la tabla 11, la columna 1 representa un<br>diferencial de longitud que mediante la función<br>trigonométrica coseno ( $\Delta L = \frac{\Delta x}{\cos 8^\circ}$ ) se determina<br>la longitud inclinada de cada tramo; la columna 2<br>representa una componente de velocidad que<br>mediante la función trigonométrica seno ( $Vn =$<br>sen 8°/ $\frac{Q}{H*}$ ) obtenemos la velocidad normal |                |                              |                | 0,5<br>0,45<br>0,4<br>0,35<br>Carga h + $v^2/2g$ (m)<br>$_{0,3}$<br>0,25<br>0,2 |                                    |                                                                                                    |                  | Variación de la carga a lo largo del vertedero |                               |                                                                                                    |                                                                                                    |                       |                                              |                          |              |
| perpendicular al vertedero que descarga el caudal<br>requerido; en la columna 6 se usa la velocidad                                                                                                    |                |                              |                |                                                                                 |                                    | 0,15                                                                                                    |                  |                                                |                               |                                                                                                    |                                                                                                    |                       |                                              |                          |              |
|                                                                                                    |                |                              |                |                                                                                 | normal para obtener la carga total |                                                                                                    | sobre el         | $_{0,1}$                                       |                               |                                                                                                    |                                                                                                    |                       |                                              |                          |              |
|                                                                                                    |                |                              |                |                                                                                 |                                    | vertedero y en la columna 11 se usa la función                                                           |                  | 0,05                                           |                               |                                                                                                    |                                                                                                    |                       |                                              |                          |              |
|                                                                                                    |                |                              |                |                                                                                 |                                    |                                                                                                    |                  | 0                                              | 0,5<br>$\mathbb O$            | $1\,$                                                                                                    | 1,5                                                                                                 | 2,5<br>$\overline{2}$ | 3<br>3,5                                     | 4                        | 4,5          |
| trigonométrica tangente $(l = li + \Delta x * t g 8^{\circ})$<br>para obtener la longitud con la que se va<br>reduciendo el canal para construir el vertedero<br>lateral inclinado.<br>En base a los resultados obtenidos, en la figura 7<br>se detalla el leve incremento de carga sumada la<br>energía cinética que existe a lo largo de los 3,90 m<br>de longitud del vertedero inclinado.       |                |                              |                |                                                                                 |                                    | Longitud (m)<br>Figura 7.- Variación de la carga sobre el vertedero en régimen<br>subcrítico-turbulento. |                  |                                                |                               |                                                                                                    |                                                                                                    |                       |                                              |                          |              |
|                                                                                                    |                |                              |                |                                                                                 |                                    |                                                                                                    |                  |                                                | 3.2.1. Parámetros hidráulicos | 3.2. Régimen supercrítico - turbulento<br>Al igual que en el régimen subcrítico-turbulento, en<br>este caso el caudal circulante en el canal de<br>aproximación también es de 3 m <sup>3</sup> /s, entonces se |                                                                                                    |                       |                                              |                          |              |
|                                                                                                    |                |                              |                |                                                                                 |                                    |                                                                                                    |                  |                                                |                               |                                                                                                    | disponen de los valores indicados en la tabla 12.<br>Tabla 12. Parámetros del canal de aproximación |                       |                                              |                          |              |
|                                                                                                    |                |                              |                |                                                                                 |                                    |                                                                                                    | <b>PARÁMETRO</b> |                                                |                               |                                                                                                    | <b>VALOR</b>                                                                                        |                       |                                              |                          |              |
|                                                                                                    |                |                              |                |                                                                                 |                                    |                                                                                                    |                  |                                                |                               | Ancho de la sección b [m]                                                                                                    |                                                                                                    |                       | 1,50                                         |                          |              |
|                                                                                                    |                |                              |                | Pendiente longitudinal S [%]                                                    |                                    |                                                                                                    |                  |                                                | 1,00                          |                                                                                                    |                                                                                                    |                       |                                              |                          |              |
|                                                                                                    |                |                              |                |                                                                                 |                                    | Calado Y [m]                                                                                             |                  |                                                |                               |                                                                                                    | 0,62                                                                                                |                       |                                              |                          |              |
|                                                                                                    |                |                              |                |                                                                                 |                                    |                                                                                                    |                  |                                                | Área A $[m^2]$                |                                                                                                    |                                                                                                    |                       |                                              | 0,93                     |              |
|                                                                                                    |                |                              |                |                                                                                 |                                    |                                                                                                    |                  |                                                |                               | Velocidad V [m/s]                                                                                                    |                                                                                                    |                       |                                              | 3,24                     |              |
|                                                                                                    |                |                              |                |                                                                                 | Perímetro mojado P [m]             |                                                                                                    |                  |                                                |                               | 2,73                                                                                                    |                                                                                                    |                       |                                              |                          |              |

**Tabla 11.** Valores obtenidos método de puntos escalonados régimen subcrítico-turbulento

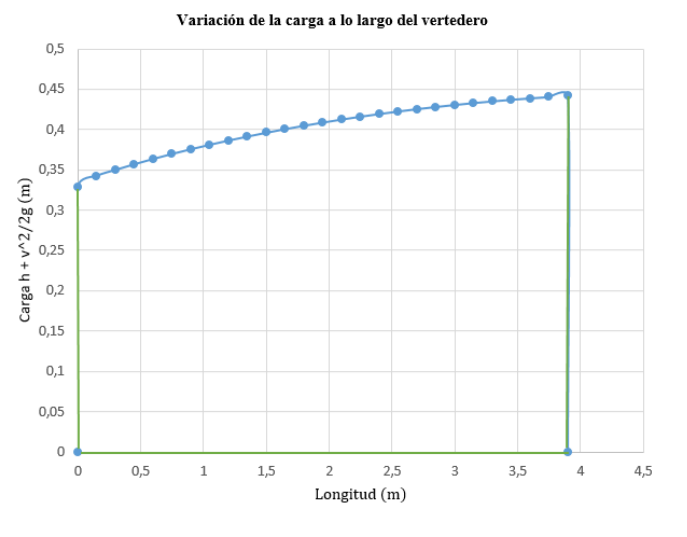

**Figura 7.-** Variación de la carga sobre el vertedero en régimen subcrítico-turbulento.

#### **3.2. Régimen supercrítico - turbulento 3.2.1. Parámetros hidráulicos**

**Tabla 12.** Parámetros del canal de aproximación

| PARÁMETRO                    | VALOR |
|------------------------------|-------|
| Ancho de la sección b [m]    | 1,50  |
| Pendiente longitudinal S [%] | 1,00  |
| Calado Y [m]                 | 0,62  |
| Área A $\lceil m^2 \rceil$   | 0,93  |
| Velocidad V $[m/s]$          | 3,24  |
| Perímetro mojado P [m]       | 2,73  |

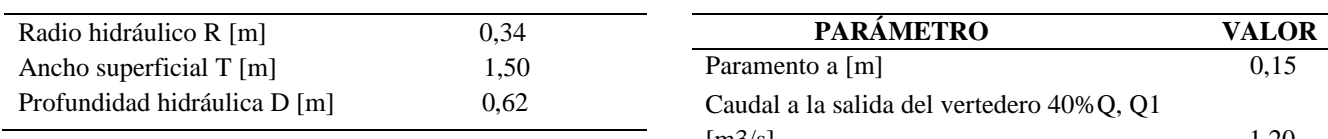

 Los valores resultantes de la tabla 12 sirven para verificar el tipo de flujo, que se obtiene aplicando la ecuación 1 y comparando con los parámetros de flujo del número de Reynolds, lo que se corrobora en la tabla 13.

**Tabla 13.** Tipo de régimen de flujo en el canal de aproximación

| <b>PARÁMETRO</b> | VALOR    | <b>TIPO DE FLUJO</b> |
|------------------|----------|----------------------|
| Número de        |          |                      |
| Froude Fr        | 1.3      | Supercrítico         |
| Número de        |          |                      |
| Reynolds Re      | $2x10^6$ | Turbulento           |
|                  |          |                      |

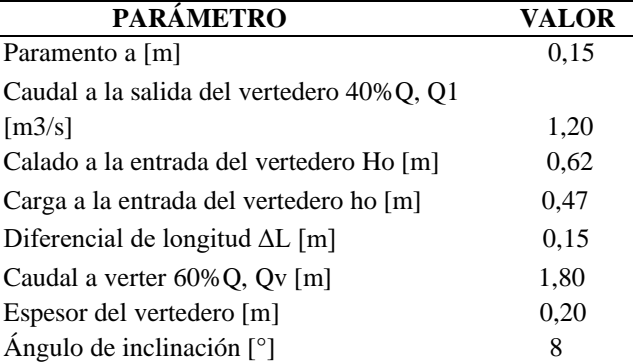

 En la tabla 15 se muestran resultados que se obtuvieron mediante el proceso descrito en la sección 2.4.2 para acercamiento en régimen supercrítico. En base a los valores conocidos a la entrada del vertedero que son *ho*, el caudal inicial de  $3 \text{ m}^3$ /s y el caudal de 1,8 m<sup>3</sup>/s que debe continuar por el canal de salida. Se determinan los parámetros indicados con las ecuaciones de la tabla 5. Obteniendo así diferenciales de carga para el nuevo cálculo de carga y caudal en cada *ΔL*.

**Tabla 15.** Valores obtenidos método de puntos escalonados régimen supercrítico turbulento

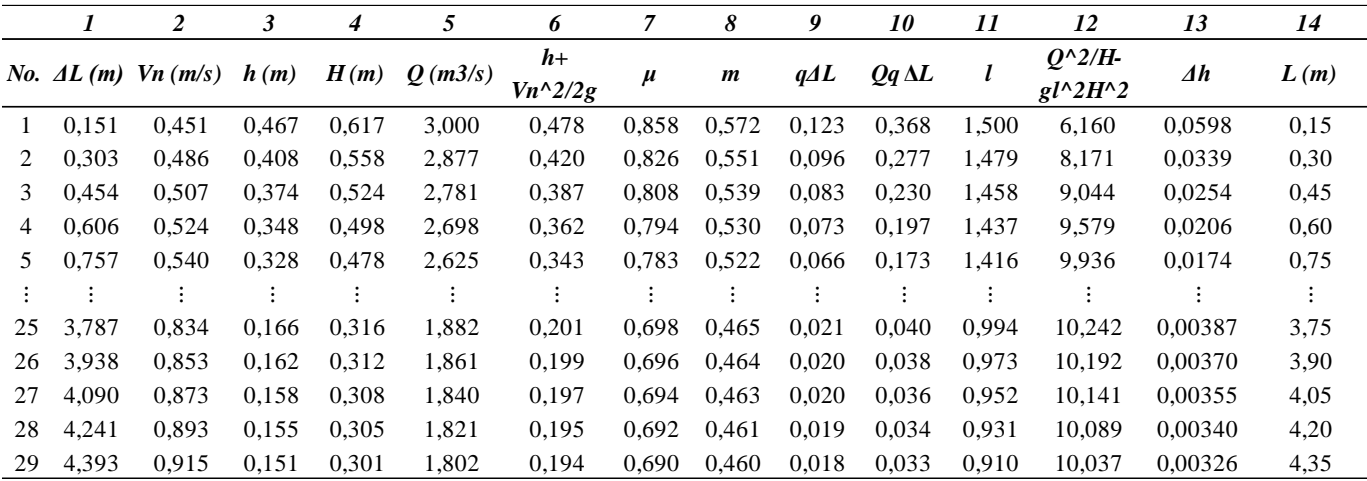

## **3.2.2. Método analítico en el diseño del vertedero**

Para el proceso iterativo del método de puntos escalonados para este caso, se muestran en la tabla 14 los parámetros que se necesitan para determinar la longitud del vertedero.

**Tabla 14.** Parámetros iniciales del vertedero

 En base a los resultados obtenidos, en la figura 8 se detalla el decremento de carga sumada la energía cinética que existe a lo largo de los 4,35 m de longitud del vertedero inclinado. La curva pronunciada resultante, se da debido a las velocidades que provoca el mismo régimen en cada uno de los tramos del vertedero.

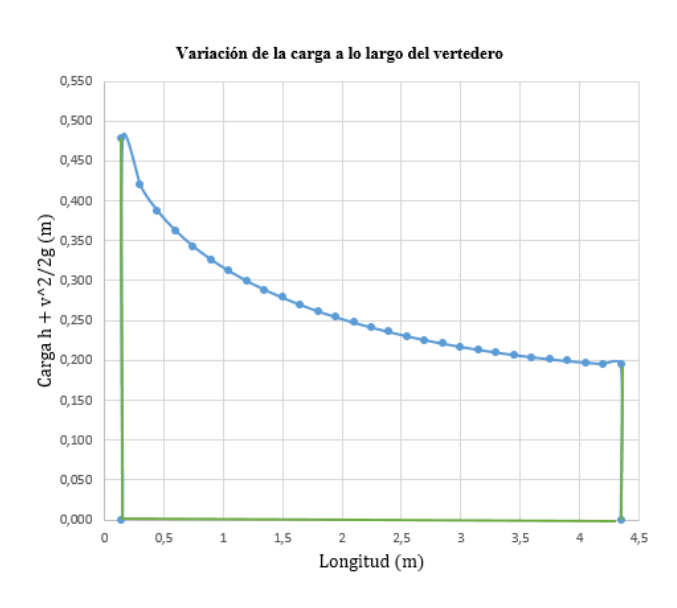

**Figura 8.** Variación de la carga sobre el vertedero en régimen supercrítico turbulento.

#### **3.3. Modelación CFD**

Para la generación de los regímenes de acercamiento en cada uno de los modelos propuestos, se establecen condiciones de contorno, para ello se han creado 4 mallas estructuradas, con las dimensiones indicadas en la tabla 6.

 Esquemáticamente se muestra en la figura 9 la disposición del canal principal, la zona del vertedero, canal secundario y canal de salida del vertedero, se aconseja que entre mallas se enlacen, de tal manera que las aristas de los pequeños cubos formados no queden disparejos para garantizar un buen análisis numérico.

 Es necesario introducir condiciones de borde para ayudar al programa con el cálculo de los parámetros físicos en el modelamiento, las condiciones iniciales son las que aseguran el ingreso de caudal. La consideración del tiempo dentro del modelamiento permite visualizar el comportamiento del flujo en toda la estructura, en ese sentido tanto para régimen subcrítico como para régimen supercrítico se consideró un intervalo de 40s, por consiguiente, en cierto modo se garantiza la adecuada toma de resultados de los modelos.

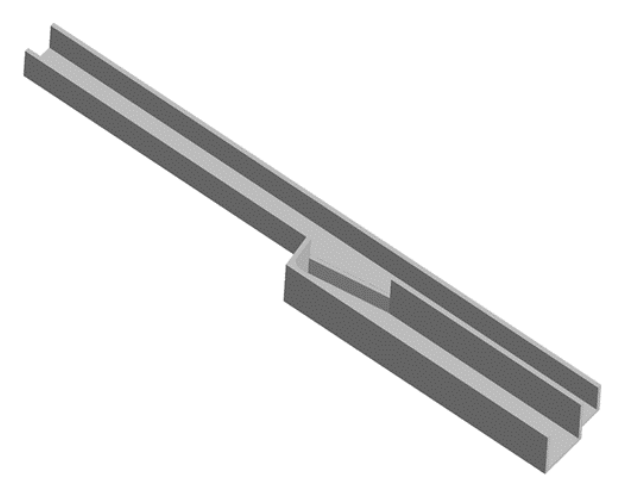

**Figura 9.** Modelo tipo para los casos de estudio, Flow 3D

#### **3.3.1. Régimen subcrítico – turbulento**

Para este caso de acercamiento, se cuentan con 2 modelos, tanto para vertedero lateral con inclinación de 8 grados como de 12 grados, donde las condiciones iniciales permitieron asignar un caudal de ingreso de 3,34 m<sup>3</sup>/s y 3,21 m<sup>3</sup>/s respectivamente.

 Los porcentajes de separación son los siguientes, en el caso del vertedero de 8 grados la separación fue de 55,39% correspondiente a 1,85  $\text{m}^3$ /s y 44,61% del caudal que continúa su curso donde su valor es de 1,49 m<sup>3</sup>/s (Figura 11). Para el caso del vertedero de 12 grados la separación fue de 54,52% correspondiente a  $1,75 \text{ m}^3\text{/s}$  y 45,48% del caudal que continúa su curso donde su valor es de  $1,46 \text{ m}^3$ /s (Figura 12).

 En las figuras, la curva de color azul representa el caudal de diseño que ingresa constante en el tiempo; la curva de color verde representa el caudal de descarga, donde que a medida que transcurre el tiempo el volumen derivado se va estabilizando al valor propuesto en la investigación; mientras que la curva en color rosado representa el caudal que sigue su curso por el canal de salida.

 Se debe notar que el tiempo de simulación es extenso, es así que, para el vertedero de inclinación de 8 grados, demoró 8 horas con 10 minutos y para el vertedero de inclinación de 12 grados fue de 7 horas con 27 minutos, esto debido a la complejidad de la estructura y al mallado que es relativamente pequeño. Es importante considerar que, para captar el detalle del vertedero inclinado, en esa zona se utilizó el mallado más fino lo que incrementa el tiempo de simulación considerablemente.

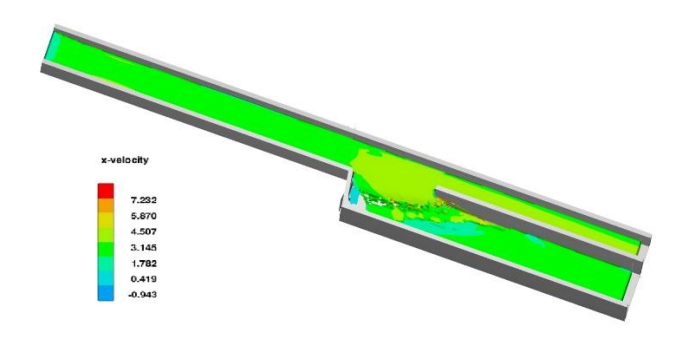

**Figura 10.** Vista isométrica del vertedero lateral inclinado de 8 grados, Flow 3D.

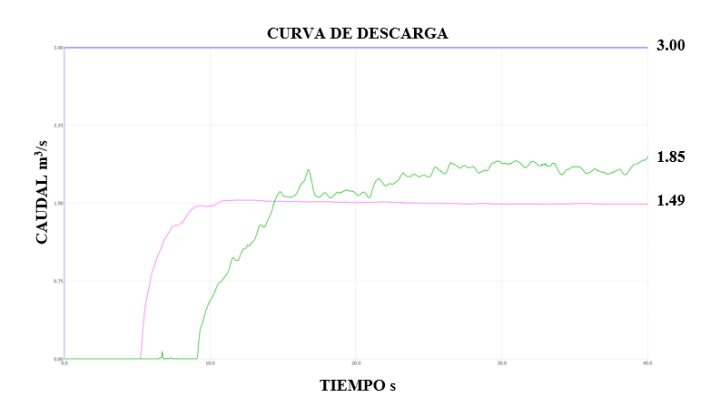

**Figura 11.** Curvas de descarga del separador de caudales con vertedero inclinado de 8 grados, Flow 3D

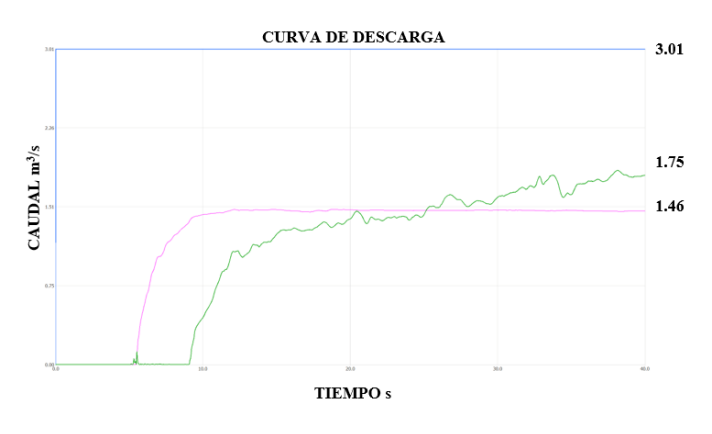

**Figura 12.** Curvas de descarga del separador de caudales con vertedero inclinado de 12 grados, Flow 3D

#### **3.3.2. Régimen supercrítico – turbulento**

El comportamiento en este caso de acercamiento es particular, dado que los valores de descarga son altos; así mismo se analizaron dos casos en base a parámetros iniciales, para vertedero lateral inclinado de 8 y 12 grados, en los que se establecen caudales de diseño de  $3,02 \text{ m}^3/\text{s}$  en ambos casos.

 Los porcentajes de separación son, en el caso del vertedero de 8 grados la separación fue de 65,37% correspondiente a 2,19  $\text{m}^3\text{/s}$  y 34,62% del caudal que continúa su curso donde su valor es de  $1,16 \text{ m}^3/\text{s}$ (Figura 14). Para el caso del vertedero de 12 grados la separación fue de 58,47% correspondiente a 1,76 m<sup>3</sup> /s y 41,47% del caudal que continúa su curso donde su valor es de  $1,25 \text{ m}^3\text{/s}$  (Figura 15).

 Se muestra en color azul la curva del caudal de diseño que empieza a transitar por la estructura donde el valor es constante en el tiempo; el color verde representa lo que se deriva por el vertedero y el color rosado representa el caudal que sigue su curso por el canal de salida.

 En este caso el tiempo de simulación se demora mucho más, por tanto, tenemos que para el vertedero de inclinación de 8 grados se demoró 12 horas con 26 minutos y para el de 12 grados fue de 11 horas con 16 minutos, porque a diferencia del caso anterior existen muchas más perturbaciones cuando el flujo efectúa su paso por el vertedero.

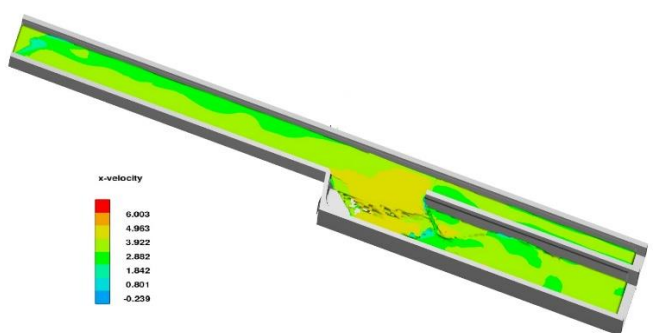

**Figura 13.** Vista isométrica del vertedero lateral inclinado de 8 grados, Flow 3D.

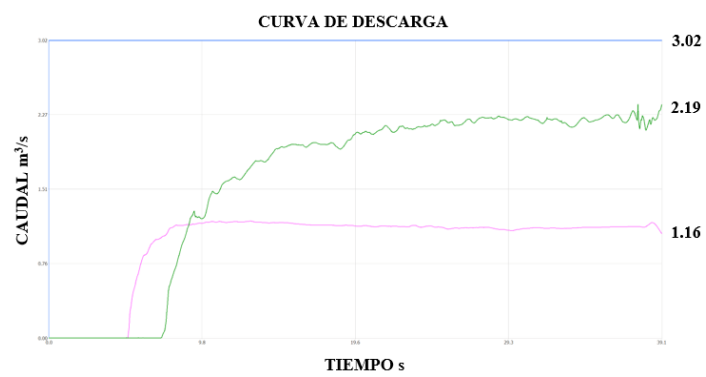

**Figura 14.** Curvas de descarga del separador de caudales con vertedero inclinado de 8 grados, Flow 3D

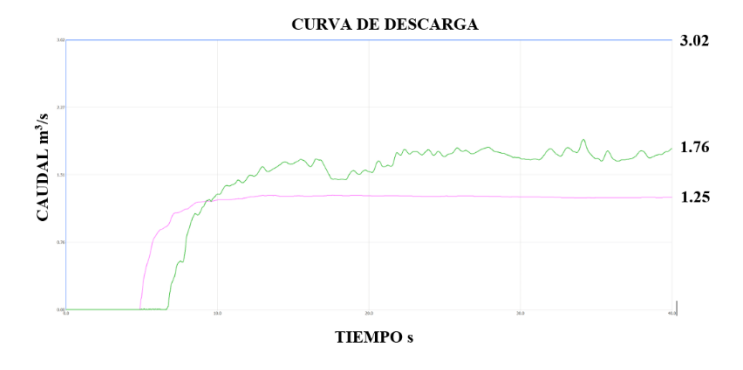

**Figura 15.** Curvas de descarga del separador de caudales con vertedero inclinado de 12 grados, Flow 3D

#### **3.4. Comparación de resultados del método analítico respecto a la simulación CFD**

Para una mejor visualización se han clasificado los resultados en tablas, es así que, para el régimen subcrítico, el método analítico alcanza el 70% mientras que en el análisis numérico para el vertedero inclinado de 8 grados el caudal derivado corresponde al 55,39% y para el de 12 grados se obtiene el 54,52%; siguiendo con el análisis el número de Froude en el método analítico resultó un 0,50 en cambio en el modelamiento se obtuvo un 0,48 y 0,46, para 8 y 12 grados, respectivamente.

 Los valores en la comparación de los métodos varían debido a que el software Flow 3D considera variables de fenómenos turbulentos y más aún por la dificultad de la estructura debido a que contiene un vertedero inclinado.

 En el método analítico se tiene un cálculo reducido, debido al manejo de ecuaciones que son de utilidad para realizar iteraciones y con ello se obtiene resultados adecuados.

 En la tabla 16, se presentan los resultados descritos y otros parámetros hidráulicos que han resultado en esta investigación.

**Tabla 16.-** Parámetros hidráulicos para acercamiento subcrítico turbulento.

|                               |                 | 8 grados       | 12 grados                      |      |  |
|-------------------------------|-----------------|----------------|--------------------------------|------|--|
| Parámetro                     | М.<br>Analítico | М.<br>Numérico | M.<br>М.<br>Analítico Numérico |      |  |
| Longitud del<br>vertedero [m] |                 | 3,90           |                                | 3,75 |  |
| Caudal de diseño<br>[m3/s]    | 3               | 3,34           | 3                              | 3,21 |  |

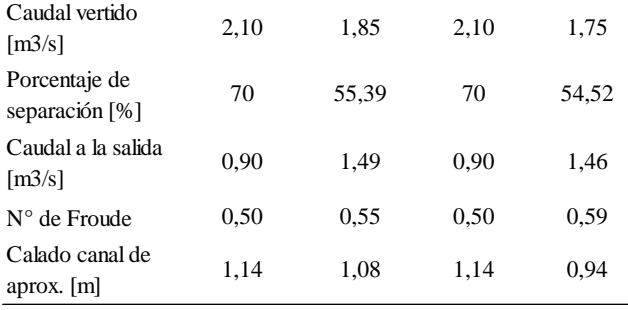

 Por último, se muestra la tabla 17 en donde constan los resultados para régimen supercrítico turbulento, se puede visualizar que el caudal vertido es más del calculado analíticamente, existen diferentes factores por lo que puede suceder esto y se cree que uno de ellos es la influencia que se da por las grandes velocidades con la que llega el flujo antes de la descarga. Para el vertedero inclinado de 8 grados se descarga un 65,37% del caudal de diseño que toma el análisis numérico, mientras que para el vertedero inclinado de 12 grados la derivación es de 58,47%.

 En este caso de acercamiento se han realizado varios modelamientos, pero no se ha logrado estabilizar el flujo como se lo ha requerido, en ambos casos de inclinación del vertedero no satisface la descarga, por lo tanto, se debe considerar un porcentaje de error en la comparación de los métodos.

**Tabla 17.-** Parámetros hidráulicos para acercamiento supercrítico turbulento.

|                                                   |                 | 8 grados       | 12 grados              |                |  |
|---------------------------------------------------|-----------------|----------------|------------------------|----------------|--|
| Parámetro                                         | М.<br>Analítico | М.<br>Numérico | М.<br><b>Analítico</b> | М.<br>Numérico |  |
| Longitud del<br>vertedero [m]                     |                 | 4,35           |                        | 3              |  |
| Caudal de diseño<br>$\left[\frac{m3}{s}\right]$   | 3               | 3.35           | 3                      | 3,01           |  |
| Caudal vertido<br>$\left[\frac{m3}{s}\right]$     | 1,20            | 2,19           | 1,20                   | 1,76           |  |
| Porcentaje de<br>separación [%]                   | 40              | 65,37          | 40                     | 58,47          |  |
| Caudal a la salida<br>$\left[\frac{m3}{s}\right]$ | 1,80            | 1,16           | 1,80                   | 1,25           |  |
| N° de Froude                                      | 1,32            | 1,51           | 1,32                   | 0,59           |  |
| Calado canal de<br>aprox. [m]                     | 0.62            | 0,74           | 0.62                   | 0,67           |  |

# **4. Conclusiones**

Para el caso de acercamiento en régimen supercrítico turbulento, para ambos casos de vertedero inclinado, el método analítico no satisface la premisa inicial de separar el 70% del flujo, se optó por considerar el 40% de derivación por el vertedero, sin embargo, en el método numérico resultó una separación de alrededor del 60%. De acuerdo a los resultados obtenidos el modelo numérico, se puede concluir que la influencia de la variación gradual en el ancho del canal en los caudales de descarga en el régimen supercrítico es notoria. No se pudo corroborar este comportamiento con el diseño empírico por lo que es visible que el método analítico utilizado en este proyecto de investigación requerirá de un ajuste para que sea compatible con lo que se aprecia en el modelo numérico CFD. Siendo así pues lo que se recomienda es realizar una revisión a la hoja de cálculo propuesta para el acercamiento supercrítico. Con base a lo mencionado están sujetos a revisión factores dentro de la hoja de cálculo como el coeficiente de contracción u, proponiendo un coeficiente de descarga diferente al utilizado.

 En el caso de acercamiento en régimen subcrítico turbulento, se pudo verificar un caudal de descarga que ciertamente no cumple el objetivo de descarga del 70%, Sin embargo, el resultado de alrededor del 55% en ambos casos de vertedero inclinado es aceptable. Se concluye así que de cierta manera en este régimen de acercamiento el funcionamiento de la estructura es adecuado, debido a que la velocidad de flujo es baja y no es  $de suma importancia en el h<sub>t</sub> para cada sección del$ vertedero. Se recomienda realizar más experimentaciones para un buen diseño en el caso de régimen subcrítico, especialmente en la mejora de coeficientes de contracción empíricos en la hoja de cálculo que se asemejen más al comportamiento en la simulación CFD. Cabe indicar que los métodos empíricos utilizados en la hoja de cálculo tienen varias simplificaciones siendo las más importantes la utilización de ecuaciones básicas para vertederos y coeficientes de contracción para casos sin contracciones laterales que a la final

influyen notoriamente en el comportamiento real que podría tener la estructura puesta en obra.

 Finalmente, luego de realizar varias simulaciones de separador de caudales, se llega a la conclusión de que la disposición de la estructura afecta notoriamente en la capacidad de separación de la misma. Se puede visualizar muchas perturbaciones en el flujo que se originaron por el choque contra un muro que necesariamente debe estar en medio del canal por la reducción misma del ancho del canal y formación del vertedero inclinado. Se recomienda probar diferentes modelos, en los cuales el muro sea algo más hidrodinámico así evitar perturbaciones en flujo.

 Se puede concluir igualmente que la utilización de modelos numéricos CFD para verificar el comportamiento de estructuras hidráulicas diseñadas de manera empírica puede ser de suma importancia en el ámbito practico de la ingeniería, pudiendo esta complementarse con modelamientos físicos a nivel de prototipo.

## **Referencias**

- [1] N. Nengoue, U. Aurèle, «Caracterización de Vertederos Hidráulicos mediante Técnicas CFD» Tesis de Maestría, Universidad Politécnica de Valencia, Valencia, España. Jul. 2015.
- [2] M. Puga, «Modelo Hidráulico Físico de Vertederos como ayuda de Aprendizaje de la Materia de Hidráulica» Proyecto de titulación, Escuela Politécnica del Ejército, Sangolquí, Ecuador. Ago. 2010.
- [3] D. Bermúdez, «Aplicación del Modelo FLOW-3D para el estudio del movimiento de un Buque Fierrero en el sitio 8 del Puerto de Valparaíso» Proyecto de titulación, Universidad de Valparaíso, Chile. Ago. 2021.
- [4] G. Haro, «Análisis hidráulico de un separador de caudales con vertedero lateral y su verificación mediante simulación CFD» Universidad Politécnica Salesiana, pp. 06, 2022.
- [5] C. Castrillón, W. Tipán, «Análisis CFD del porcentaje de disipación de energía en rápidas escalonadas con flujo rasante para caudales

pluviales de las zonas norte, centro y sur de la ciudad de Quito» Universidad Politécnica Salesiana, pp. 02, 2023.

- [6] F. Domínguez, «Hidráulica» Santiago de Chile: Universitaria S.A., 1974.
- [7] J. Aguirre, «Hidráulica de Canales» Coordinación del Estado de Mérida, pp. 13, 1998.
- [8] V. Te Chow, «Hidráulica de Canales Abiertos» McGraw-Hill, Santa Fé, pp. 8-14, 1994.
- [9] R. French, «Hidráulica de Canales Abiertos» McGraw-Hill, Ciudad de México, pp. 49, 1988.
- [10] G. Sotelo, «Hidráulica General» Fundamentos, vol. 1, Limusa S.A, Ciudad de México, pp. 265, 1997.
- [11] A. Lozano, «Apuntes sobre Dinámica de Fluidos Computacional» 2019.
- [12] D. Vilaña, Análisis Comparativo de la Simulación Numérica Tridimensional y Unidimensional, del Tránsito de Lahares

primarios en el Sector de la Caldera del Drenaje Norte del Volcán Cotopaxi, Quito: Escuela Politécnica Salesiana, 2017.

- [13] F. SCIENCE, FLOW-3D® Version 12.0 User's Manual, SANTA FE, NM: [www.flow3d.com,](http://www.flow3d.com/) 2023.
- [14] F. Science, FLOW-3D®Version 2023R1 [Computer software], Santa Fe: [www.flow3d.com,](http://www.flow3d.com/) 2023.
- [15] D. Quishpe, «Manual de prácticas virtuales de laboratorio aplicando modelación numérica (CFD) para uso en las asignaturas de mecánica de fluidos e hidráulica aplicada» Universidad Politécnica Salesiana, pp. 07, 2021.
- [16] J. Fernández, Técnicas Numéricas e Ingeniería de Fluidos, Barcelona: RIEVERTÉ, 2012.
- [17] P. Bates, S lane y G. Robert, Computational Fluid Dynamics, SOUTHERN GATE: FERGUSON, 2005.